## PSU Sponsored Program Procedure

Separate procedures based on use of different databases/technology and if approval/release is required. Use Calibri 12 pt font.

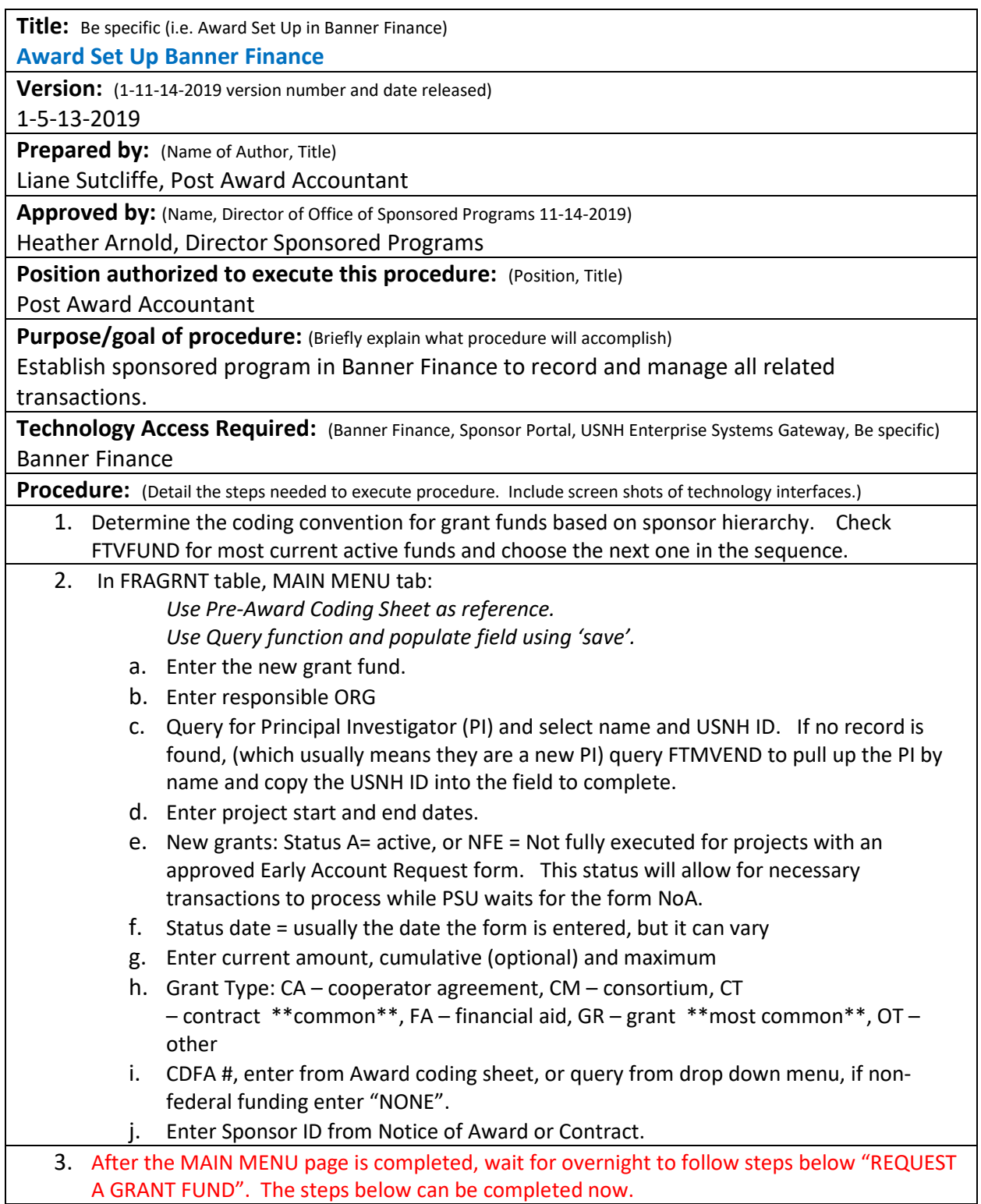

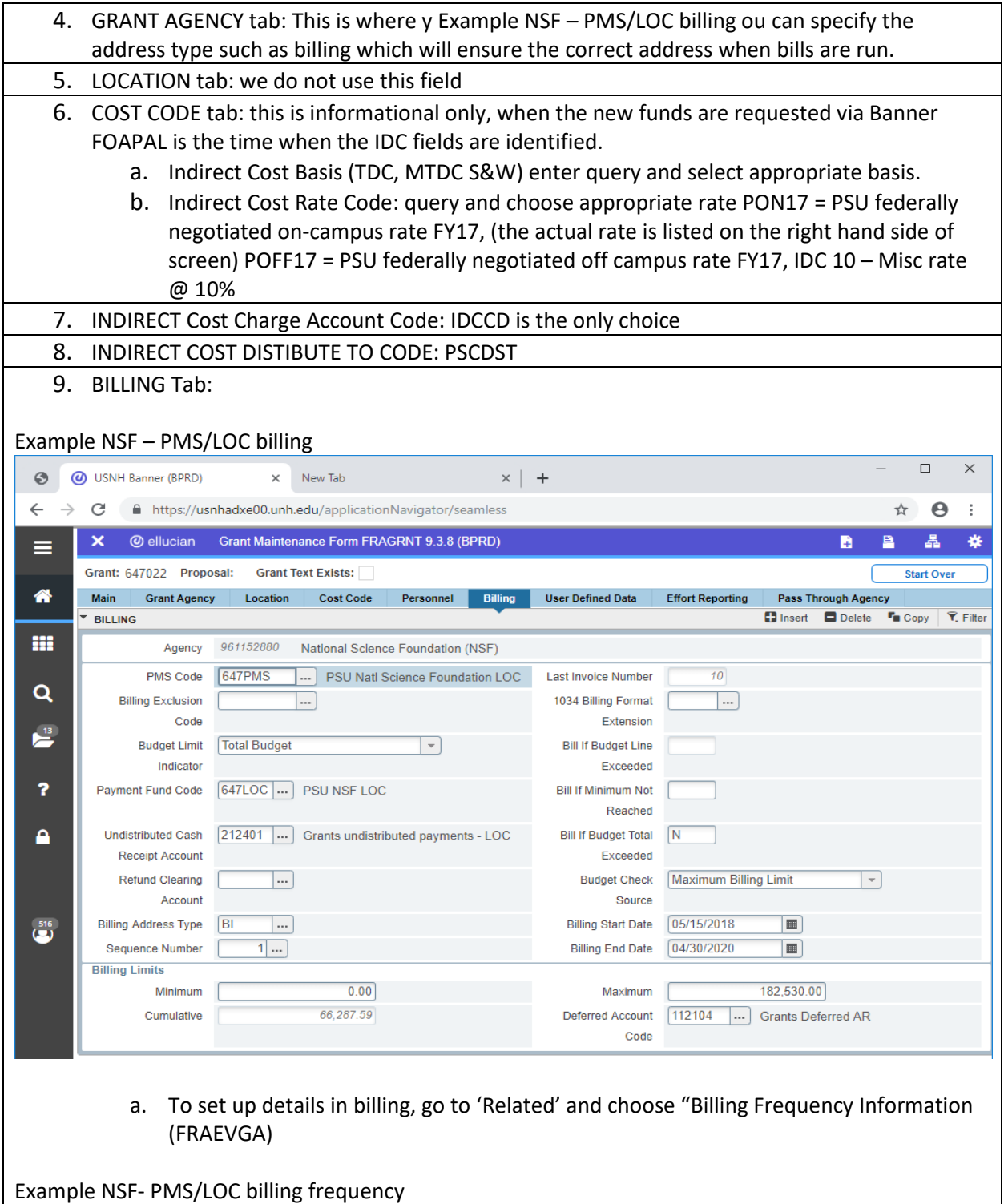

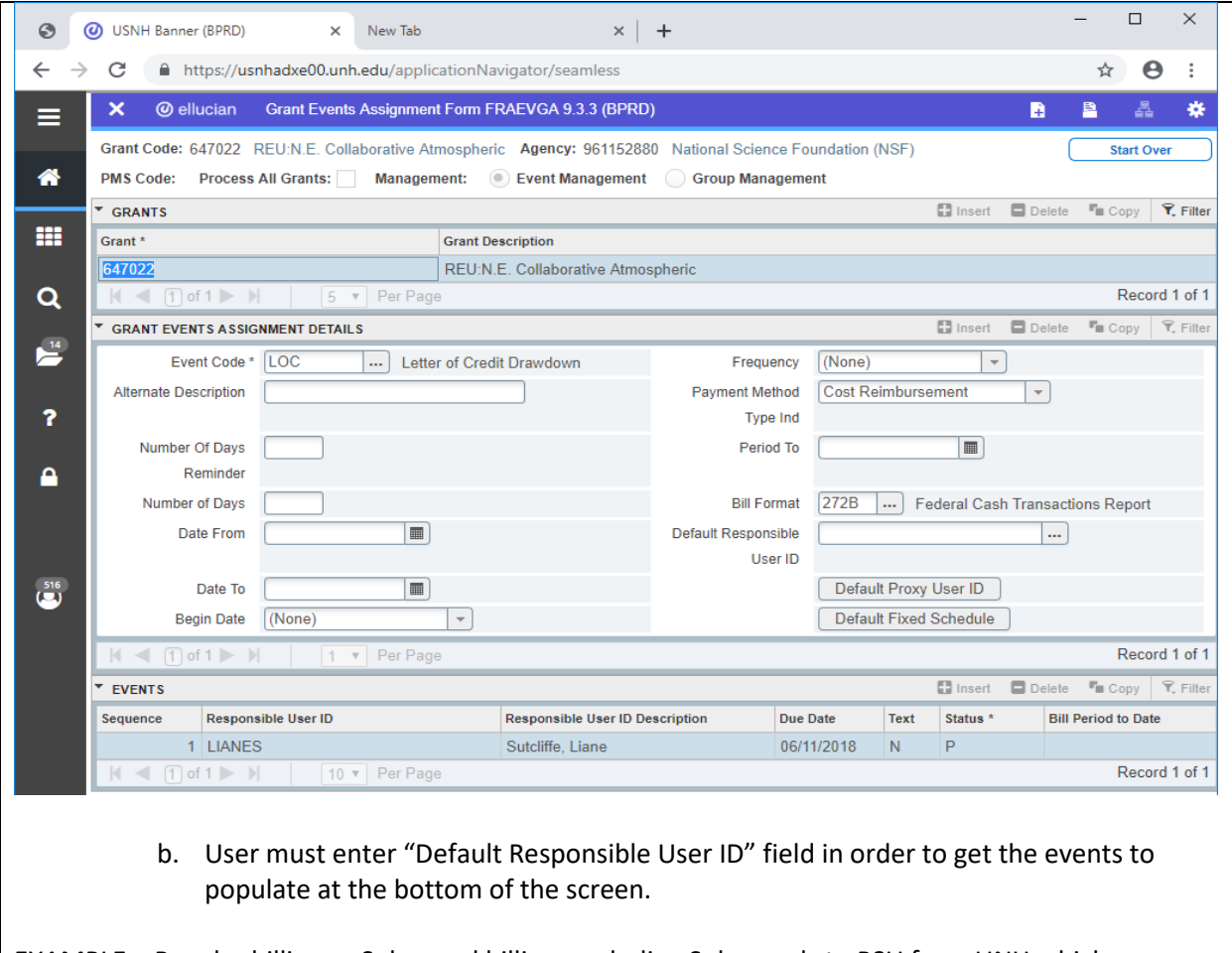

EXAMPLE – Regular billing or Subaward billing, excluding Subawards to PSU from UNH which are examples of manual billing.

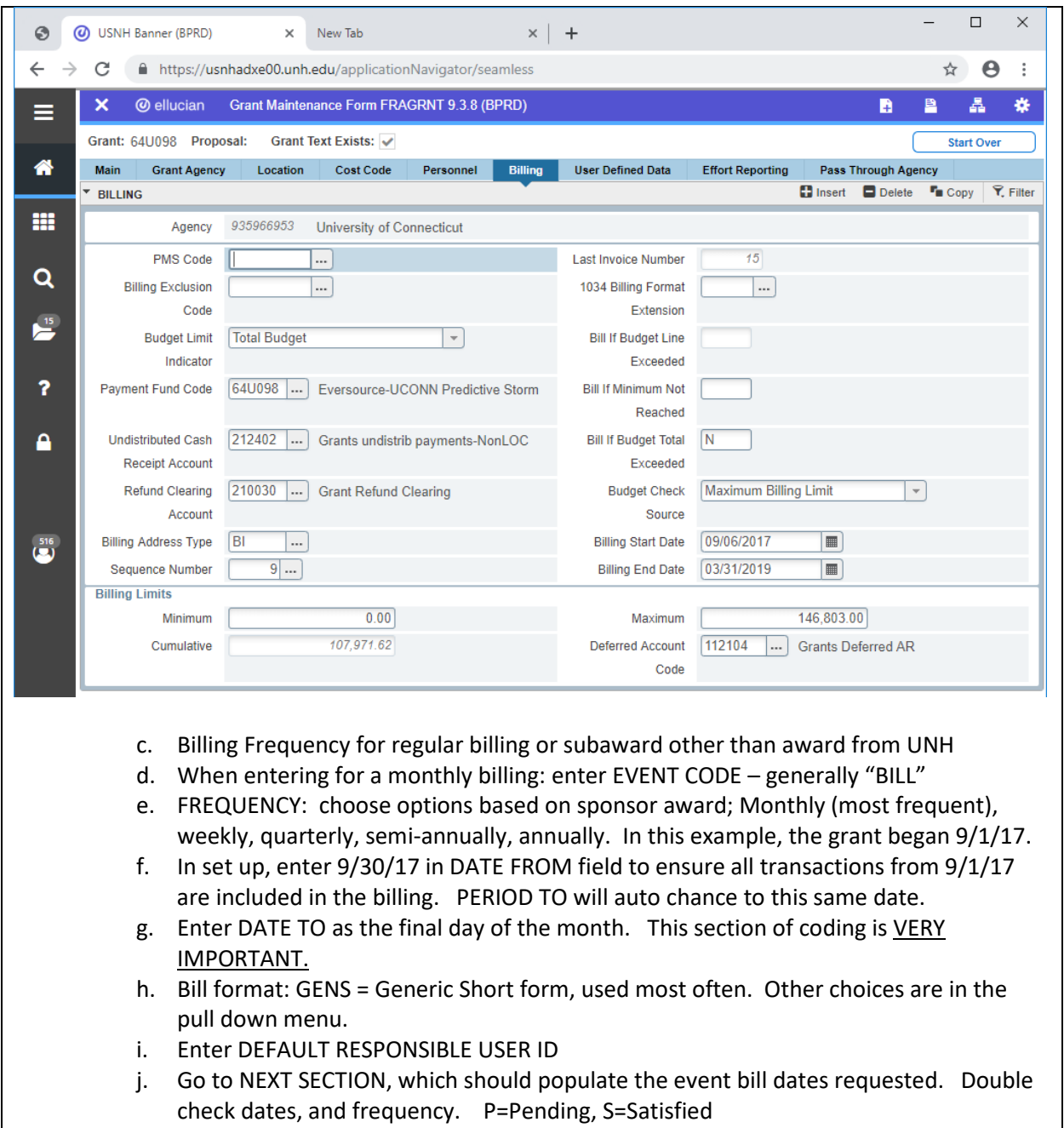

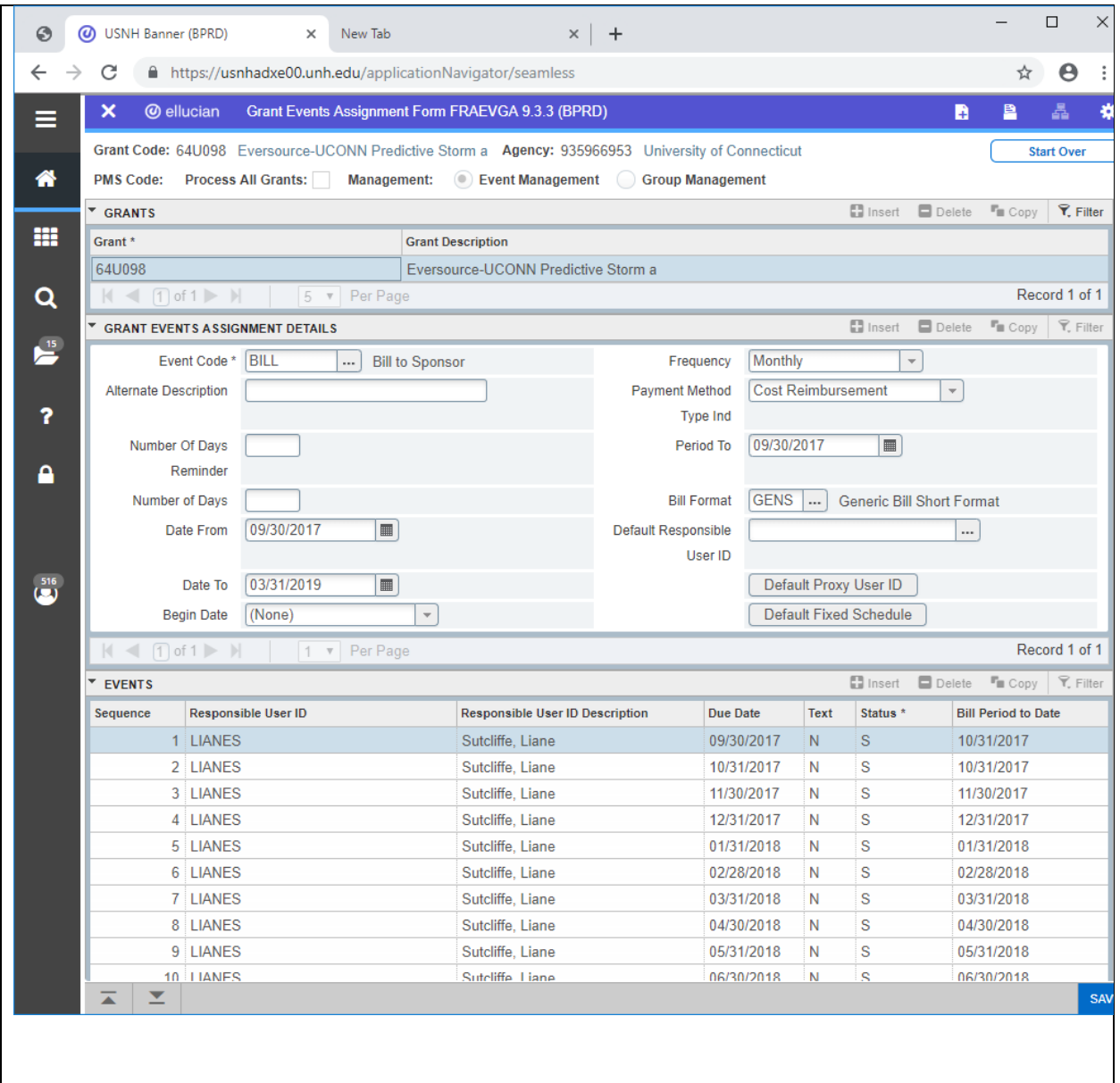